### SUC-SESSION SUC-SESSION SERVICES SERVICES SERVICES SERVICES SERVICES SERVICES SERVICES SERVICES SERVICES SERVICES

### **AUSZUG AUS UNSERER PREISLISTE**

Fec

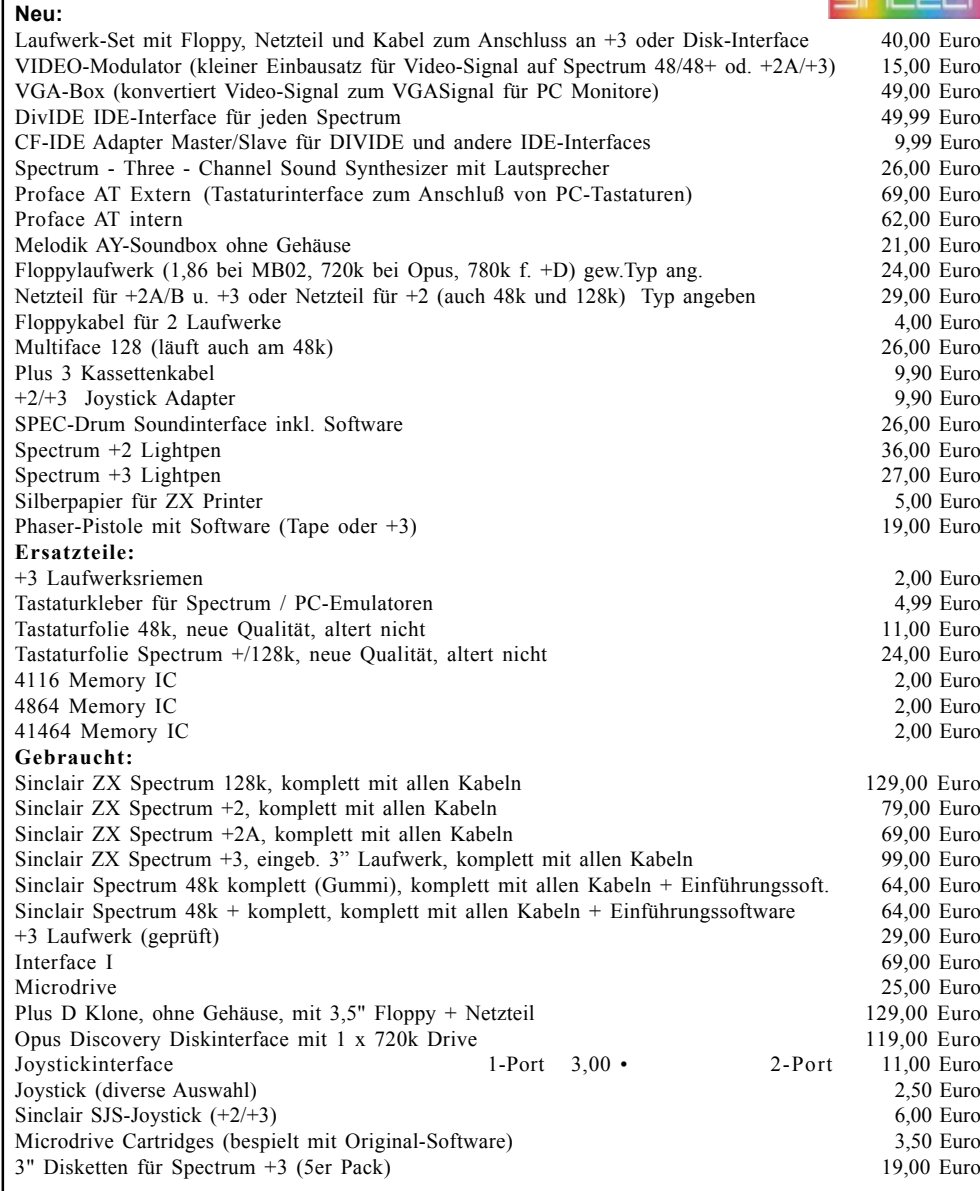

Dazu noch jede Menge Softwareangebote und Bücher. Fordern Sie unsere Liste an.

 Preis: 9,99 Euro Preise zuzüglich Porto. Angebot solange Vorrat reicht.

Bestellungen an:SINTECH, Gastäckerstr. 23, 70794 Filderstadt, Tel./Fax: 0711/775033  **email: info@sintech-shop.de http://www.sintech-shop.de**

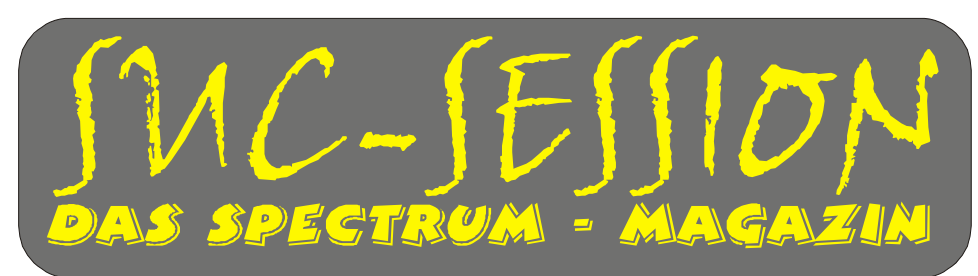

## **Ausgabe 209 Mai 2007**

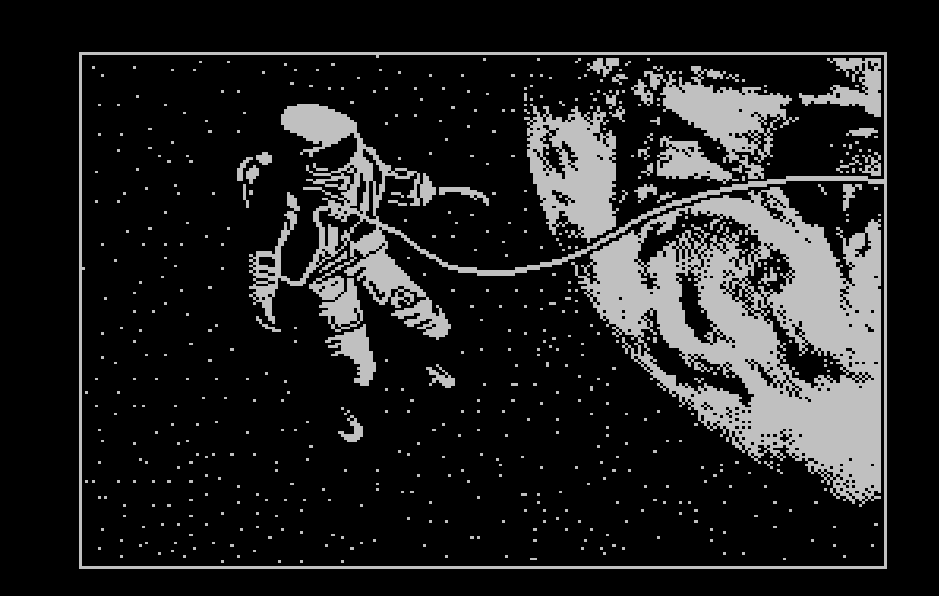

## **Hier gehts wohl eher nicht zur**

## **Spectra-Sam in Kassel**

**Bild: Leontyew von Ares**

Der Sommer kam schon im April, aber das Sommerloch nicht. Die SUC-Session kommt immer!

## Inhaltsverzeichnis Inhaltsverzeichnis

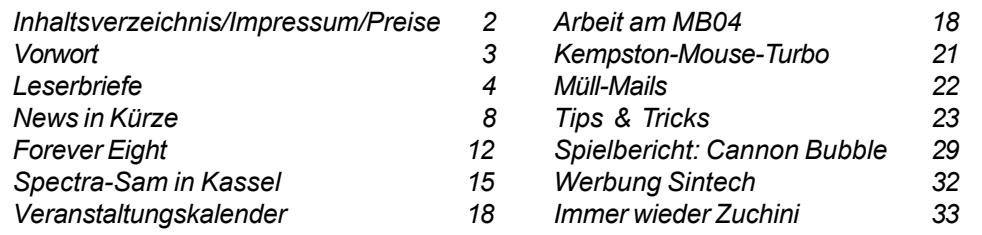

## Impressum

Der Spectrum-User-Club, vormals bekannt als Spectrum-User-Club Wuppertal, ist der ‰lteste existierende Spectrum-Club Deutschlands, der ASC der einzige Spectrum-Club Österreichs. Seit 1998 werden die Club-Magazine SUC-SESSION und SCENE+ zusammen an alle Clubmitglieder versendet. Sie werden gestaltet aus Beiträgen der Redaktion wie auch der Leser. Alle Leser sind dazu aufgerufen, ihre Berichte als Textfile auf Kassette, +D, Opus, MB02 oder MS-DOS (Word oder reines Textfile) bzw. handschriftlich, per e-mail oder ausgedruckt auf Papier einzusenden.

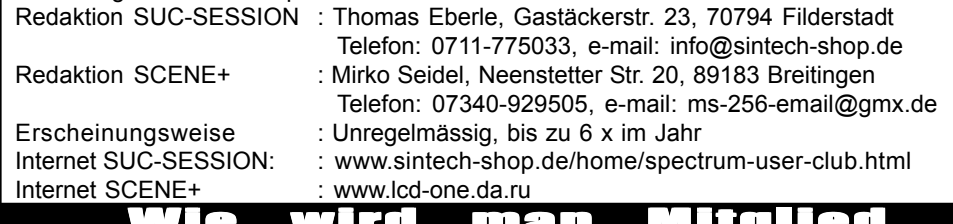

Wie wird man Mitglied man Mitglied man Mitglied and Mitglied and Mitglied and Mitglied and Mitglied and Mitgli

Die Mitgliedschaft ist grundsätzlich kostenfrei, aber die Hauptleistung der Clubs, die Magazine SUC-SESSION und SCENE+ können zusammen oder einzeln abonniert werden.

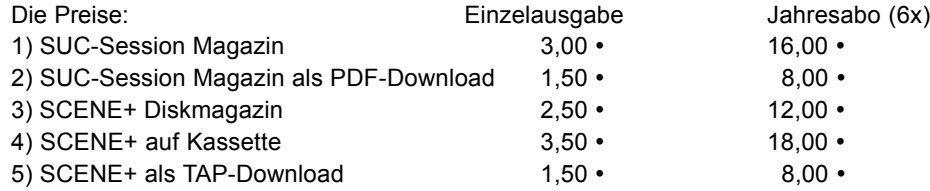

Unsere Magazine können beliebig miteinander kombiniert werden, wichtig ist nur dass wirklich eindeutig alles angegeben wird. Anmeldungen für unseren Download-Service sollten bitte per e-mail gemacht werden an: sintech@online.de.

Können per Scheck (Euro), PAYPAL oder Banküberweisung bezahlt werden. Konto-Nr. 3205069, BLZ 380 707 24 oder für EU-Transfers IBAN DE70380707240320506900, BIC: DEUTDEDB. Als Verwendungzweck bitte die Paketnummer(n) angeben, also z.B. Nr. 6 oder 2 und 5 oder wie auch immer. Neumitglieder sollten bei den Diskversionen der SCENE+ das gewünschte Format angeben, zur Verfügung stehen MB02+, Opus, +D und neuerdings auch D80/Didaktik. Wer zum Kombipaket z.B. noch eine weitere Disk oder Kassettenversion dazuhaben will, muss den entsprechenden Betrag dieses Abonummer dazu bezahlen. Bei Fragen einfach noch mal melden, per e-mail oder unter: 0711-775033.

### $S$ eite 2  $\vert$  SUC-SESSION

## Seite 37

Bei seinen taktischen Überlegungen sollte man immer die Anzeige der nächsten Kugel im Auge behalten. Eine nützliche Strategie ist es, Kugeln mit unpassender Farbe vor einer Kette gleichfarbiger Kanonenkugeln zu platzieren, da diese dann bei Auflösen der Kette herunterfallen.

### English summary: Prove that you are the best bucaneer of the Southern Seas... and fight for your life against the terrible pirate: Blackbeard.

You are a pirate apprentice, who must prove he is a good cannoneer to earn his captainís respect. You may practice against a soldier of His Majesty, and then you will face the challenge of passing 30 levels to defeat Blackbeard.

The game is easy to play: you have a cannon to launch new cannon balls to the playfield. Join 3 or more balls of the same color to make them disappear. If any ball is left hanging, it will fall and disappear from the playfield.

There are two different playing modes: 1 player: pass the 30 levels, with increasing difficulty, to defeat Blackbeard. You will pass a level after eliminating all cannon balls from the playfield. 2 players: play against a soldier of His Majesty, in three matches. Show what you are made of! If you leave any hanging ball, it will be added to the opponent's playfield. There are three ball types:

Cannon balls, Bombs: when exploding, all balls in their surroundings will dissapear, Skull: it will eliminate all balls of the one color

Draw using the crosshair by pressing LEFT or RIGHT. Press UP to center the crosshair. Press FIRE to launch the cannon ball.

The crosshair indicates the color of the ball to be launched. If the crosshair color is constantly changing, you are going to launch a special ball (bomb or skull). Make good use of them! You may also see the next ball, to help you plan you game tactic.

Play Cannon Bubble using a keyboard (redefinable) or a Kempston or Sinclair joystick. The default keys are:

Teclado 1: O - left, P - right, U - up, SPACE - fire Teclado 2: T - left, Y - right, Q - up,Z - fire M - Turn music on/off during the game

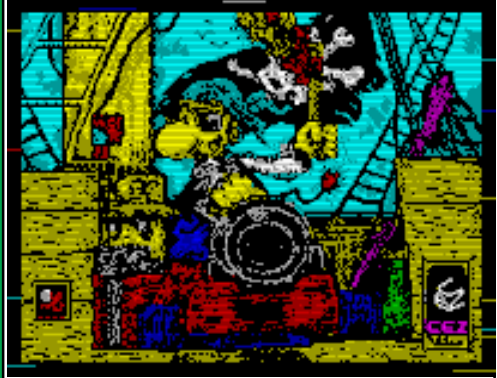

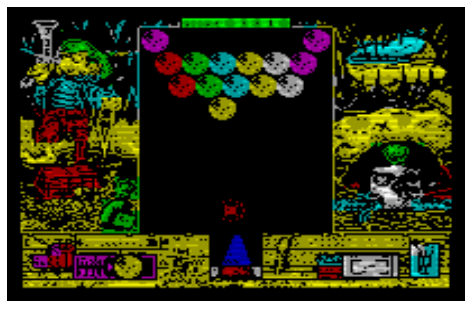

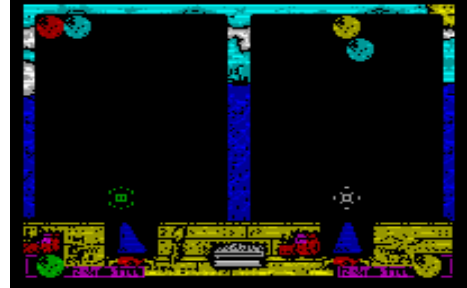

Game 2-Player Mode

### Inhaltsverzeit in der Spielmodi: **Vorwort** Inhaltsverzeichnis Vorwort Inhaltsverzeichnis Vorwort Inhaltsverzeichnis Vorwort Inhaltsverzeichnis Vorwort Inhaltsverzeichnis Vorwort Inhaltsverzeichnis Vorwort Inhaltsverzeichni Es gibt zwei verschiedene Spielmodi:

1 Spieler: Meistere die 30 Spielstufen mit steigendem Schwierigkeitsgrad, um Blackbeard zu besiegen. Du hast eine Spielstufe geschafft, wenn alle Kanonenkugeln vom Spielfeld geräumt wurden.

2 Spieler: Spiele in drei Turnieren gegen einen Soldaten Seiner Majestät. Zeige, was du für ein Kerl bist! Wenn bei dir eine Kugel herunterfällt, wird sie im Spielfeld des Gegners hinzugefügt.

Es existieren 3 Kugeltypen:

- Kanonenkugeln
- Bomben: wenn sie explodieren, verschwinden alle Kugeln im Umkreis.
- Schädel: er eliminiert alle Kugeln der getroffenen Farbe.

Bewege das Zielkreuz durch Drücken von LINKS oder RECHTS. Drücke HOCH, um das Zielkreuz in der Mitte zu platzieren. Drücke FEUER, um die Kanonenkugel abzuschießen. Das Zielkreuz zeigt die Farbe der Kugel, die geschossen wird. Wenn sich die Farbe ständig ändert, wird eine besondere Kugel (Bombe oder Schädel) abgefeuert. Nutze diese gut!

Du kannst auch die nächste Kugel sehen, um dich bei der Planung der Spieltaktik zu unterstützen.

### **STEUFRUNG**

Spiele "Cannon Bubble" mittels Tastatur (umdefinierbar) oder mit einem Kempston- oder Sinclair-Steuerknüppel. Die Standardtasten sind:

Tastatur 1: O - links, P - rechts, U - hoch, LEERTASTE - Feuer Tastatur 2: T - links, Y - rechts, Q - hoch, Z - Feuer M - schaltet die Musik während des Spiels ein/aus

### LADEANWEISUNGEN

Das Spiel benötigt einen Spectrum 128K. Hier die Ladeanweisungen:

- ZX Spectrum 128, +2, +2A, +2B, +3 (Kassette): Wähle LOADER im Hauptmenü und drücke PLAY am Recorder. Das Spiel wird automatisch geladen.

- ZX Spectrum +3 (Diskette): Setze die Spieldiskette in Laufwerk A: ein, dann wähle LOADER im Hauptmenü. Das Spiel wird automatisch geladen.

### **FINSCHÄTZUNG**

Das Spiel erfordert ähnlich wie Tetris taktisches Denken und Geschick. Es lässt sich einfach bedienen, da zumeist nur zwei Tasten benötigt werden. Durch die Programmierung in Maschinensprache läuft es auch flüssig. Die Begleitmusik nervt nicht und lässt sich bei Bedarf abschalten. Mir machte das Spiel bisher ziemlichen Spafl, erfreut war ich, dass kein Zeitlimit für das Abräumen des Spielfelds existiert und dass die Kanonenkugeln auch nicht in immer kürzeren Intervallen abgeschossen werden, so dass man sich wirklich auf die Taktik konzentrieren kann. Insgesamt halte ich das Programm für den kleinen Spielspaß zwischendurch sehr gelungen. Besonders interessant ist sicherlich auch die 2-Spieler-Option. Der Schwierigkeitsgrad liegt zwischen leicht und mittelschwer.

### SUC-SE SSION Seite 30 SUC-SE SSION Seite 3

Hallo Spectrum-Freunde,

25 Jahre gibt es jetzt unseren Spectrum. Leider habe ich diese Ausgabe nicht genau am Tag des Geburtstages fertiggebracht (23. April), aber immerhin doch so etwa in diesem Zeitplan.

25 Jahre, von denen ich allerdings nur knapp 20 Jahre als Spectrum-Freak verbrachte. Ich stieg n‰mlich erst 1985 ein, aber immerhin gleich mit einem Spectrum +, die Gummitastatur lernte ich dafür nie kennen. Umso mehr gab ich mich zunächst mit Microdrives ab, die aber zum Glück sehr bald durch die Opus Floppy ersetzt wurden. Mit anderen Dingen im Kopf sagte ich dem Spectrum dann für kurze Zeit goodbye, bis mich aber das Fieber wieder packte. Ein Spectrum 128k musste es jetzt sein, anfangs ja noch bel‰chelt weil es kaum spezielle 128k Software gab, aber Ende der 80er Jahre drehte sich dies und es gab zumindest von fast jedem Spiel eine verbesserte 128k Version, wenn gar sogar nur eine 128k Umsetzung. Das Fieber erhöhte sich als Anfang der 90er Jahre dann die Demos zum Softwareangebot gehörten und 1995 kam wurde ich stolzer Besitzer eines der ersten MB02's. Die Hardware wurde weiter verbessert, über einen IDE-Festplattenanschluss bis zum erst dieses Jahr eingebautem PS/2 Mausanschluß.

Vieles hat sich ver‰ndert. Meine heutigen (zugegeben wenigen) Stunden vor dem Speccy haben nichts mehr gemein mit dem verfluchen des "R Tape Loading Error" der frühen 80er Jahre, aber der Charme ist geblieben. Wir sind die letzten Dinosaurier und der Spectrum ist und bleibt der beste Computer der Welt. Über keinen anderen der heute aktuellen Computer wird man noch in 25 Jahren berichten, weil sie alle gleich sind. Wir sind anders, der Spectrum lebt. In diesem Sinne auf die nächsten 25 Jahre mit dem Spectrum und... wenn ihr alle mitarbeitet mit dem Club und mit der SUC-Session.

 $\sum_{i=1}^{n}$ Viel Spafl mit dieser Ausgabe

Thomas

### Dear Spectrum-Friends,

on 23th April the Spectrum celebrated its  $25<sup>th</sup>$  Birthday and it is a quarter of century which I never want to miss. Although many things are changing, the good old times will stay. I hope you all continue to support our magazine for the next 25 years.

TIPPS & TRICKS

## Leserbriefe

**Wie versprochen beantworten wir Briefe die uns auf Englisch geschrieben werden** auch auf Englisch und Briefe die in Deutsch geschrieben werden natürlich auf Deutsch. Um eventuellen Mißverständnissen gleich vorzubeugen, wir nehmen nur Englische und Deutsche Briefe ins Magazin auf, andere Sprachkenntnisse könnt ihr **getrost in der Schublade lassen.**

### **Eine erste Email erreichte uns aus Kalifornien:**

Please send me info on how to order all the Suc-Session magazines (pdf) and Scene+ magazines (tap) that have been made to data plus all the future ones, if possible. I canít afford to order tapes or disks because Iím in California. If itís not too expensive I will go ahead and order with Paypal, so I can download them. Thanks. Bruno

**Dear Bruno, thanks for your interest. In the meantime you are now one of two readers from the US we have. We still offer the PDF-issue of SUC-Session. Unfortunately the SCENE+ Diskzine disappeared for a while, but we hope we can restart it sooner or later. Our SUC-Session magazin is mainly in German, the English issue disappeared as well as we had no English readers left. Therefore we offer some summary texts of articles in English and of course this readers corner. I hope you will like our mag.**

### **Auch die n‰chste Mail ist auf Englisch, auch wenn sie aus Deutschland kommt. Unser Ian, derzeit als Übersetzer für die SUC-Session nahezu arbeitslos, meldet sich zu Wort:**

Yes it was a bad year for the SUC-Session and Iím sad to see the English mag stop, but understand the reasons. Of course I am more than willing to help you with the summaries and letters. No problem.

**Thanks Ian, your help is welcome. Fortunately the main writers for the mag, Harald Lack and Ben Versteeg are delivering their texts already with summaries, but I will surely need your service again sooner or later. We hope this year can SUC-Session appear more regulary and therefore we need more texts.**

### **Leider nur eine Mail aus Deutschland erreichte uns die ganzen Monate:**

Hallo Thomas, von Wolfgang Haller hab ich gehört das du auch zum Spectra-SAM Treffen in Kassel kommst. Ich hab auch Interesse, da ich aber kein Auto habe, falls sich noch mehr aus Süddeutschland fürs Treffen in Kassel melden, ob die Möglichkeit besteht Fahrgemeinschaften zu bilden? Ich wohne in Gunzenhausen, ca. 200 km von Filderstadt, ca. 50 km von Nürnberg.

Grufl, Thomas Seifert (SPC Mitglied), E-Mail: seiftom18@yahoo.com

**Hallo Thomas, wir verˆffentlichen hier diesen Brief und hoffen, das du einige Zuschriften bekommst. Selber fahre ich wohl nicht ¸ber Gunzenhausen, es w‰re doch ein ziemlicher Umweg. Ich hoffe aber wir sehen uns in Kassel.**

**Ex-Redakteur Ben berichtet uns über ganz aktuelle Fortschritte bezüglich des MB04:** 

### SUC-SE SSION Seite 4 SUC-SE SSION Seite 29

In this adventure solution we come to "Grue Kanpped" written by Bob Adams in early 1990 and adapted for Spectrum in 1991 by Larry Horsfield. The program is about a peaceful walk along the countryside where the player and his friend are exploring the nature. As they find a cave system, the decision to explore it is done. But after a short look at the entrance our friend is caught by a strange creature and taken as a meal. Luckily the hunger of the crearture seems to be appeased at the moment and we are only locked away for a later meal. As we don't have any interest to end this way our only thinking is about to escape from this situation. But until we can be sure our life is safe again, we will have to solve many riddles and conquer some very difficult situations. But with this solution and the printed plan, you should be on the save way.

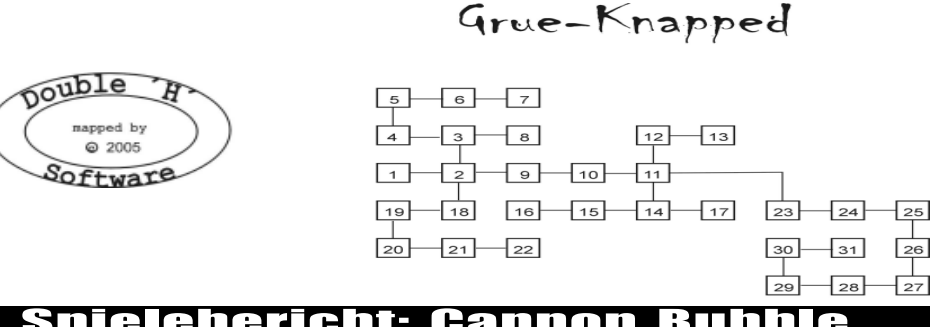

## Spielebericht: Cannon Bubble

**Neue Software für den ZX Spectrum: Cannon Bubble (CEZ Team 2007)** 2007 Wilko Schröter

Wo gibt es heutzutage noch NEUE Software für den ZX Spectrum? Hier zum Beispiel: auf der Seite Computer Emuzone (CEZ) (http://cezgs.computeremuzone.com). Heute möchte ich einmal das Spiel "Cannon Bubble" vorstellen, das kostenlos von der Seite heruntergeladen werden kann. Auf der obigen Webseite befinden sich auch englische Erklärungen.

### ANLEITUNG

Beweise, dass du der beste Freibeuter der Südsee bist ... und kämpfe um dein Leben gegen den furchtbaren Piraten Blackbeard.

Du bist ein Piratenlehrling, der zeigen muss, dass er ein guter Kanonier ist, um von deinem Kapitän respektiert zu werden.

Du kannst gegen einen Soldaten Seiner Majestät üben, um dich dann der Herausforderung zur Überwindung von 30 Stufen zur Bekämpfung von Blackbeard zu stellen.

### SPIEL

Das Spiel lässt sich einfach spielen: du hast eine Kanone, um neue Kanonenkugeln auf das Spielfeld zu schießen. Verkette 3 oder mehr Kugeln derselben Farbe, um sie unsichtbar zu machen. Wenn eine Kugel unter dieser Kette hängt, wird sie herunterfallen und vom Spielfeld verschwinden.

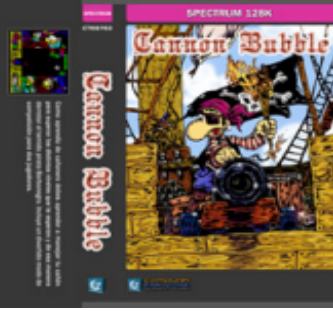

bat (geht nicht so ohne weiteres), throw tights (damit fangen wir die Fledermaus), drop tights, W, N, W, W, W (wieder der Eßbereich).

S (bei einer Notiztafel), examine notice (wir finden eine Pinnadel), take pin, examine pin, W (high room - hier gibt es sehr hoch angebrachtes Regal), drop computer, jump on computer (wir springen mittels der Gummitastatur in die Höhe und kicken die Johannesbeere (=currant) herunter. In Wirklichkeit ist es ein Stromanschlufl (=current). Man glaubt es kaum, wozu Gummitastaturen alles gut sind), take currant, examine currant (es ist ein tragbarer Stromgenerator), take computer, attach current to computer (der Computer ist jetzt einsatzbereit), S (questionable sport room), take balls, examine balls (es ist eine riesige Grille - sie läuft davon und versteckt sieht), E (gurgling gour'met room), take seeds, examine seeds (Sonnenblumenkerne - eine Lieblingsnahrung von Vögeln), put seeds into cage, E (role-playing room), examine block, chop wood (dazu braucht man die Axt), take chip, examine chip (wir haben einen Holzwurm), drop axe, W, W, N, E, N (abermals der Eßbereich).

E, E, E (well I never room), examine well (wir sehen einen Lichtblitz auf dem Boden des Brunnens), examine flash (der Strahl unserer Helmlampe wird von einem Fisch reflektiert), bend pin (dazu braucht man wieder den Nuflknacker), attach hook to whip (um eine Angel zu bauen), put worm onto hook, catch fish (das Wasser im Brunen läuft ab), examine fish, D (hier geht es zu einem Labyrinth - nahezu unvermeidlich in einem Adventureprogramm), E, examine swiss roll (ein Rätsel), E, S, catch parrot (mit dem Käfig und den Sonnenblumenkernen darin), examine parrot, S, W (da ist eine große Schlange), examine snake, drop cage (der Weg ist jetzt frei), W, N (hier ist ein Loch), examine hole. E (in die magische Höhle - mit Frosch darin), examine frog, kiss frog (jgitt immerhin verwandelt er sich in eine schöne Prinzessin), examine princess (sie gibt uns ein Computermagazin), examine magazine (wir nehmen die darauf befindliche Cassette an uns), examine tape, wave wand (jetzt werden ein paar bisher unsichtbare Zeichen an der Wand sichtbar), read scratch marks (ein magisches Wort = FROB), say frob (wir werden zur Location 11 zurückteleportiert - das spart Zeit).

W (kitchen), run tape (funktioniert nur wenn man das Band und einen funktionsfähigen Computer hat - heraus kommt der Ausdruck eines komplizierten alten Rezeptes), read recipe (hier wird beschrieben, wie man den "perfick kipper" kocht, einer Lieblingsspeise von Grues), examine oven, light grill, cook fish (dazu verwendet man den sogenannten red hering aus dem Brunnen), W, W (das kennen wir schon - der Eflbereich), look under table (wer ist denn da?), examine cricket, give bat to cricket, put tree onto table, put kipper onto table, call grue, W, W... wir sind entkommen und das Adventure ist gelöst. Nur gut, dafl es so verfressene Wesen gibt die sich durch ein gutes Essen ablenken lassen und wir dadurch entkommen konnten.

Das wars auch schon wieder für heute. Bis demnächst an dieser Stelle mit einem neuen Beitrag.

Bis die Tage

(c) 2005 Harald R. Lack, Mˆslstrafle 15 a, 83024 Rosenheim Hubert Kracher, Schulweg 6, 83064 Raubling

Hi, maybe you expected I have had the MB04 running for months already, but..Today I finally got to boot the MB04 from floppy ;) After fixing some bugs (even in the original design from 8BC) it booted up fine.

It took such a long time because I didnít have the correct chips, like the sram, or the WD2797, which I got 5 of 8BC like you told me ;) and some more from 3 different companies.

I'm very happy and can't wait to try all the power of the DMA etc. Anyway it means there is nothing in the way of producing the MB04 in a (short) while.

Ben

**Hi Ben, that¥s great. I reprint this letter here, so everyone who wants to get a MB04 should now write to you or to me to reserve one.**

**Der Wichtigkeit halber noch mal auf Deutsch: Ben hat das MB04 nun fertig zur Fertigung. Der Prototyp l‰uft. Genaue Kosten stehen zwar noch nicht fest, aber jeder der Interesse hat sollte sich jetzt melden, den es ist schwer vorherzusagen ob es nach der ersten Produktionsreihe noch eine zweite geben wird.**

Glücklicherweise (aber zum Unglück dessen, der hier den Text abtippen muß) füllt Leszek unsere Leserbriefecke aus. Wo wären wir nur ohne Dich?

Hallo Thomas! Vor ein paar Wochen habe ich die neueste SUC-Session bekommen. Zuerst einmal bezüglich Color Wars wollte ich erwähnen, dass ich bereits eine PC-Version in QBasic geschrieben habe, weil ich vor kurzem endlich einen Leih-PC bekommen habe. Es ist ein PII, 450 MHZ, 256 MB, 3,2 GB HDD, CD-ROM, Windows 2000, also eine ziemlich lahme Krücke, doch für mich reicht er aus. Das Spiel funktioniert, hat ca. 9KB Source Code, kann gegen sich selbst spielen und bietet 5 Spielern Duelle, auch gegen Computer mit künstlicher Intelligenz. Das QBasic hatte ich von meiner Windows 98 CD und anfangs genügte es völlig, unter anderem habe ich eine Lite-Version von BMP2SCR damit geschrieben, doch jetzt habe ich endlich das PureBasic 4.00 und konnte nun endlich beginnen Retro-X zu schreiben. Derzeit tr‰gt das letzte Ideenheft die Nummer 17, aber da ich jetzt die Ideen direkt umsetzen kann, wird es nur noch selten notwendig sein die Ideen in Heften aufzuschreiben. Scene+ Menue-Maker habe ich auch bereits angefangen zu schreiben, sogar ein unabhängiges FLASH 1 kann ich schon dank Multithreading simulieren. Sieht ziemlich gut aus, auch wenn das hochskalieren auf doppelte Größe zu viel Zeit in Anspruch nimmt, aber auf den schnellen PC's die Mirko und Du haben, wird es kaum eine Rolle spielen. Auch ich werde noch innerhalb der nächsten 14 Monate meine PC-Ausrüstung modernisieren. Im übrigen habe ich jetzt endlich auch eine Einzelzelle und ich bin in gelockertem Entlassungsvollzug. Das heißt das alle Ausführungen, z.B. zu Spezialistenärzten ohne Handschellen und in Privatkleidung erfolgen. Nichtsdestotrotz ist meine bedingte Entlassung abgelehnt worden, unter der Miflachtung der geltenden Gesetze. Der Richter vom Oberlandesgericht der die Ablehnung geschrieben hat, hat nicht nur die psychologischen Untersuchungsergebnisse miflachtet, sondern sogar das Gegenteil davon behauptet. 80% der Argumente hat er einfach nur ignoriert. In meinen Augen ist das die reinste Verarschung. Die Richterin wollte mich 6 Monate vor Haftende bedingt entlassen (also im November, in knapp 7 Monaten), aber mit derartigen Auflagen, dass ich ziemlich blöd sein müßte um das anzunehmen, eine davon wäre sogar gesetzwidrig,

also werde ich wahrscheinlich die Haftstrafe bis zum Ende absitzen. Vor allem in Hinsicht darauf dass ich hier eine Schweißerlehre mache und diese Entlassung wäre dann drei Monate vor der Abschlußprüfung. Das AMS zahlt aber nur einen einzigen Kurs im Leben. Der psychologisch Dienst verhandelt angeblich mit der Richterin um ein weniger sarkastisches Angebot, aber unter einem Jahr nehme ich nichts an, vielleicht nicht einmal das. Ich mag zwar verrückt sein, aber dumm bin ich keinesfalls. Die erste Schweißerprüfung habe ich hinter mir und in der Theorie war ich der einzige, neben einem Deutschen, der die Prüfungsfragen ausnahmslos alle korrekt und fehlerlos beantwortet hat. Nur bei der Praxis bin ich zumindest bei MIG-Schweiflen noch nicht so gut. Ich werde mich vielleicht auf Elektrodenschweiflen spezialisieren, da es praxisnaher ist und eine MIG-Maschine (nein, kein Flugzeug) kostet auch wesentlich mehr, wenn ich mir mal eine zulegen wollte für die Werkstatt daheim. Ein Inverter für

Elektrodenschweißen kostet in der günstigsten Version 130 Euro. Das ist der Gegenwert von 2,5 DivIDE...

Aber zurück zu den erfreulicheren Sachen: Ich installierte das XnView und entdeckte schnell das es neben den 400 anderen Bildformaten auch SCR Dateien von Spectrum darstellen kann, also ideal zum testen. Anfangs konnte ich XnView nicht dazu bewegen, Spectrum Screens zu lesen aber nun geht es. Ich muflte nur das Lesen aller Formate aktivieren.

aktivieren.<br>Trotz den enormen Einschränkungen des QBasic1.1 habe ich es geschafft einen kleinen Bildconverter im Stil von BMP2SCR zu programmieren. Dabei habe ich gleich einige neue Ideen ausprobiert, wie die neue Routine zur Umrechnung der Bildschirmadresse, worüber ich letztens einen Artikel geschrieben habe. Ich habe auch eine etwas andere Methode zur Ansteuerung der Kontrastwerte ausprobiert, die viel besser zu sein scheint, als meine bisherigen Methoden, aber in Retro-X zwei Trackbars pro Kanal benötigt. Das BMP2SCR "Lite" beherrschte nur unkomprimierte BMP's mit 24 Bit und Ausgabe zu Midtone Monochrome und Farbe, 4x4 ordered dither Monochrome und Farbbilder sowie Solid-Farbmodus, wie Du am angefügten Screenshots sehen kannst. Die neue Ordered Dither Matrix scheint perfekt zu sein, also habe ich es 1:1 ins Retro-X übernommen. Retro-X beherrscht derzeit JPG, PNG, BMP (aufler mit 16 Farben, das ist aber ein Fehler von PureBasic), TGA und TIF Formate, wobei alleine die TIF-Unterstützung 200 Kb verschlungen hat.

Der QBasic BMP2SCR Konverter hatte eine textbasierende Benutzeroberfläche, was sehr umständlich ist. Deshalb habe ich eine Option eingebaut, die die Werte zufällig verändert, was ich auch für Retro-X übernommen habe als Option. Trotz der interpretierten Sprache war dieser Versuchskonverter dank neuer Routinen-Architektur, die vor allem auf LookUp-Tabellen aufbaut, überraschend schnell. Vor allem die Darstellung des berechneten Bildes aus dem Arrayspeicher(Byte-Speicherung statt wie bisher Bit-Speicherung) ist extrem fix. Das übernahm ich dann genauso ins Retro-X und bin positiv überrascht, denn selbst auf der alten 450 MHZ Krücke sind die bisher von mir gemessenen Geschwindigkeiten besser als auf meinem Athlon 1200 daheim. Laut Benchmark schafft der PC es 41550 8x8 Pixel + Attribute zu berechnen. Also schneller als BMP2SCR Exp. Bei meinem Sempron XP 2800 habe ich dagegen 129350 gebenchmarkt. Übrigens habe ich in QBasic einen CPC Fatpix-Converter geschrieben, der zwar noch nicht perfekt l‰uft, nicht speichern kann, aber jetzt schon Ordered Dither bietet. Das war die Basis für SAM Ordered Dither Modus. Das Beste daran ist wie ich schon erwähnt habe die Geschwindigkeit: Konversionszeit auf meinem derzeitigen PC liegt bei ausgezeichneten 40 Millisekunden (Screen Grab nicht mitgerechnet, dieser benˆtigt nur

### $S$ eite  $\overline{\bullet}$   $\overline{\bullet}$  SUC-SESSION

### Seite 27

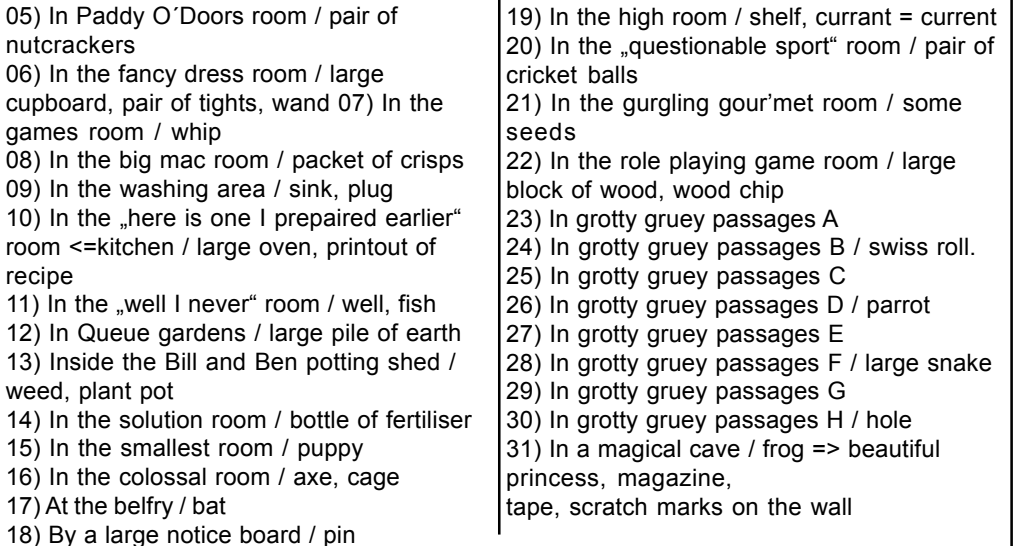

Soviel zum Plan und den Locations. Da wir jetzt alle Vorinformationen besitzen, können wir uns unverzüglich an die Lösung des Adventures machen. Wir starten in Grue's Hütte

I (wir haben absolut nichts bei uns), search rubbish (wir finden den Helm eines Bergmanns), examine helmet, E (der Eflbereich - momentan ist unser einziger Ausgang nach Westen), wear helmet, switch on lamp, R (was so ein bischen Licht nicht gleich ausmacht - wir sehen nun auch Ausgänge nach Norden und Süden), N (wir sind im multi coloured slop shop), take computer, examine computer (wir sollten uns ganz genau die Beschreibung der Tastatur einprägen, denn diese Beschreibung beinhaltet einen Tipp, der uns später weiterbringen wird. Wir sollten auch nicht übersehen, daß eine Sicherung fehlt), W (art gallery), examine painting (darauf ist ein bildhafter Blick über den Ormskirk Quay zu sehen), examine quay (wir haben jetzt einen Schlüssel), examine key (darauf ist eingraviert: Ormskirk Lavatory Supplies Dept.), N (Paddy OíDoors Zimmer), take nutcrackers, E (fancy dress room), examine cupboard, unlock cupboard (geht nur mit dem Schlüssel aus der art gallery), drop key, search cupboard (wir haben jetzt ein paar Strumpfhosen), examine tights, look behind cupboard (wir finden einen Zauberstab), examine wand, E (games room), take whip, W, W, S, E, E (big mac room), take crisps, examine crisps (mit Speck - noch einer in der Packung), W, S (wieder zurück im Eßbereich).

E (washing area), search sink (wir haben jetzt unsere Sicherung), examine plug (13 amp.), attach plug to computer, E, E, N, E (Bill and Ben potting shed), examine weed, search shed (wir finden einen Pflanztopf), W (Queue gardens), fill pot with earth, S, S (solution room), read advertisement, take bottle, pour fertiliser into pot, plant crisp (es wachst ein Speckbaum - Hinweis beachten), drop bottle, drop packet, W, W (colossal room), take axe, examine axe, take cage, examine cage, E, E (solution room - ein Zwerg wirft mit einem Dolch nach uns verfehlt uns aber glücklicherweise), take dagger, throw dagger (das hat der Typ nicht erwartet, dafl wir uns zur Wehr setzen und den Dolch zurückwerfen - er sucht das Weite), E (belfry - eine Fledermaus ist hier), examine bat, take

### Magician 's Apprentice  $44$  $39$   $38$  $-34 - 33 - 32$  $35$  $-29$   $-27$  $\begin{array}{c|c}\n16 \\
\hline\n15\n\end{array}$  $\overline{25}$  $\begin{array}{c|c|c|c|c} \hline 12 & & & & & & & \\ \hline & & & & & & & \\ \hline & & & & & & & \\ \hline & & & & & & & \\ \hline & & & & & & & \\ \hline & & & & & & & \\ \hline & & & & & & & \\ \hline & & & & & & & \\ \hline & & & & & & & \\ \hline & & & & & & & \\ \hline & & & & & & & \\ \hline & & & & & & & \\ \hline & & & & & & & & \\ \hline & & & & & & & & \\ \hline & & & & & & & & \\ \hline & & & & & & & & \\ \hline & & & & & & & & \\ \hline \end{array}$  $\frac{1}{24}$  $\frac{18}{2}$  $\sqrt{19}$  $\frac{1}{17}$  $\frac{1}{23}$  $\overline{\phantom{1}}$ 13 $\overline{\phantom{1}}$ ᇆ  $\frac{1}{21}$  $\overline{\mathsf{L}}$  $\boxed{9}$ nouble mapped by @ 2005 Oftware

**Adventurelˆsung "Grue-Knapped"**

Hallo Adventurefreunde!!

Flucht um nicht doch noch als Nahrungsmittel zu enden. Damit ist auch schon alles Indeguing, der die meder die Tageenein beferdert kennte; eendern in meeer ja het die konge sein Hunger gestillt sein wird und deshalb ist unser einziger Gedanke die Heute wollen wir uns wieder anschicken und eine Lösung unseren bisherigen hinzuzufügen. Herausgesucht haben wir uns dazu das Programm "Grue-Knapped", das aus der Feder keines Geringeren stammt als Bob Adams. Er hat dieses kleine aber auch äußerst interesante Programm 1990 geschrieben. Die Spectrumversion stammt wiederum aus der Hand von Larry Horsfield, der selbst einige Adventures für den Spectrum geschrieben hat. Sie stammt aus dem Jahre 1991 (dies nur zu eurer Information). Worum geht es nun aber bei diesem Programm? Die Hintergrundgeschichte ist schnell erzählt. Wir (der Spieler) durchstreifen zusammen mit einem Freund die Gegend von Ormskirk und entdecken ein nicht verzeichnetes Höhlensystem. Da wir rechte Abenteurer sind steht der Entschluß schnell fest - das Höhlensystem wird erkundet. Gleich nach dem Einstieg in das unterirdische Labyrinth stellt uns ein Grue (ziemlich gefährliches und vor allem gefräßiges Wesen) und läßt uns nicht mehr weiter. Unser Freund wird kurzerhand von dem hungrigen Wesen verschluckt. Unser Glück in dieser Situation ist es, daß das Wesen nunmehr seinen ärgsten Hunger gestillt hat und uns nicht auch noch auf der Stelle verschlingt. Das Wesen zieht es vor, uns zu bevorraten und sperrt uns in sein Lager. Dann legt es sich vor dem einzigen Ausgang, der uns wieder ans Tageslicht befördern könnte, schlafen. Wir wissen ja nicht, gesagt, was man wissen muß und wir können uns eigentlich schon aufmachen, unsere Flucht zu planen. Werfen wir jedoch noch vorher einen Blick auf den abgedruckten Plan mit seinen "nur" 31 Locations.

01) In Grue's hovel / rubbish, miner helmet 02) The Grue's eating area 03) In the multi coloured slop shop / computer 04) In the art gallery / painting, key

 $S$ eite 26 SUC-SESSION

### **Seite 7**

 noch ca. 30 Millisekunden, weil ich den Bildspeicher direkt auslese statt wie BMP2SCR mittels langsamen POINT(). Doch andere Modis habe ich auch noch weiter optimiert, so dass sie ‰hnliche Geschwindigkeiten erreichen. Das bedeutet dass Filmkonversion unter Umständen in Echtzeit möglich sein wird. Wenn ich weitere Fähigkeiten hinzufüge, wird die Geschwindigkeit aber noch etwas sinken.

In BMP2SCR EXP habe ich diesen SAM Ordered Dither Modus nicht verwendet, weil der selbst auf dem 1200er Athlon mehrere Stunden benötigt hat, allerdings waren meine Routinen damals wirklich noch nicht so ausgereift wie jetzt, wo ich das absolute Optimum lerreicht habe, was in Basic möglich ist.

Auch die Arbeiten an dem Disc Manager haben schon begonnen, wenn auch aus nachvollziehbaren Gründen derzeit nur das Lesen der PC Verzeichnisse möglich ist. Dafür habe ich aber schonmal ein Programmteil eingebaut, welches die Festplatte nach Bildern scannt um doppelte Bilder zu finden und zwar unabh‰ngig vom Format (derzeit nur BMP, PNG, JPG, TIF, TGA und SCR), Auflösung und Aspect Ratio. Es dauert zwar ziemlich lange bis alles fertig gescannt wurde, aber das war zu erwarten. Hierbei habe ich zum ersten mal überhaupt Strukturen und Linked List verwendet, auch wenn es auch ohne diese möglich gewesen wäre.

einem kleinen vorschaubereich ber den Funktionsbuttons. Spectrum-Disks kann ich<br>damit natürlich noch nicht auslesen, aber wenn es dann soweit ist, muss es perfekt Die Bedienoberfläche wirkt etwas aufgeräumter als in BMP2SCR EXP, weil ich viele Funktionen in eigene Fenster ausgelagert habe (derzeit haben noch nicht alle die gew¸nschte Funktion), so z.B. w‰hlt man jetzt den Conversionsmodus mittels einer Baumansicht und der Discmaster kann schon mal zumindest ein PC-Directory lesen und SCR-Bilder, die selektiert wurden, wie auch JPG, PNG, TIF, TGA und BMP darstellen, in einem kleinen Vorschaubereich bei den Funktionsbuttons. Spectrum-Disks kann ich laufen, vor allem bin ich auf das rippen von Spielegrafiken versessen, aus z.B: ROM Modulen aus Spielekonsolen (Gameboy, DS, Megadrive etc.), deshalb will ich so schnell wie möglich "Data Seeker + Ripper" einbauen und aktivieren. Die Benchmarks zeigen dass mein jetziger PC bei optimierter Programmierung durchaus in der Lage ist, ca. 12- 16 MB/Sek. Maximal zu lesen (normal: 8 MB/Sek. bei nicht optimierter Programmierung). Bei der Gelegenheit: Du kannst mich zu dem Käuferkreis für DivIDE zählen, sobald ich wieder draußen bin. Ich werde wahrscheinlich zwei Geräte benötigen. Ich habe jetzt auch bereits angefangen in Word die Anleitung für Retro-X zu schreiben, damit ich später weniger Zeit dafür verwenden muss und mich mehr auf die Programmierung konzentrieren kann, aber seit PureBasic eingetroffen ist, komme ich zu nichts anderem mehr. Du kennst mich ja. Nicht nur, dass ich Retro-X, Krypton-X und Scene+ Maker programmiere, sondern auch noch für einen Mithäftling ein Programm zum analysieren von Roulette-Permanenzen (womit ich beinahe fertig bin, mein Gott, wie die Zeit vergeht). Außerdem übertrage ich meine handgeschriebenen Notizen für Artikel über Spieledesign bereits ins OpenOffice, was aber nicht so schnell vor sich geht. Die News über einen Spectrum-Emulator für Nintendo DS sind interessant für mich, weil ich mir vor einigen Wochen einen gebrauchten DS von einem Mithäftling mit einigen Spielen gekauft habe (Final Fantasy I, II, III und Kingdom Hearts). Final Fantasy I Umsetzung für Spectrum 128 mit MB02 wäre gar nicht mal so übel, oder? Bezüglich Ben's MB04 bin ich auch der Meinung, dass ein Diskcontroller auf jeden Fall dazugehört, aber wie wäre es mit zwei Versionen, eine mit, die andere ohne Floppycontroller, oder ein MB04 ohne Diskcontroller, der allerdings über eine aufsteckbare Zusatzplatine nachrüstbar ist wenn man ihn dann doch noch benötigt? Eine Ethernet-Netzwerkschnittstelle oder Paraellport-Nullmodem-Schnittstelle zur Datenübertragung vom/zu PC oder zwischen zwei Spectrum wären beim fehlen des

Floppycontrollers aber ein Muss, inklusive notwendiger Software für Datentransfer am MB03 und PC.

Betreffend meiner weiterer Artikel muss ich mir noch überlegen, was ich schreiben könnte, denn die Artikelserie über Spieledesign ist jetzt schon, nach 2 Teilen, viel zu groß zum ausdrucken. Da werde ich warten bis ich in 13 Monaten rauskomme und dir dann die Dateien zuschicken. Falls ich kleinere Artikel schreibe, bekommst du diese

selbstverständlich im nächsten verfügbaren Brief.

Soviel für Heute. Viele Grüße... Leszek Chmielewski Daniel (LCD)

### **An die ˆsterreichische Justizministerin,**

**ich mˆchte den j‰mmerlichen Vollzug in den Anstalten in Ihrem Land beklagen. H‰ftlinge die nur die Mˆglichkeit haben, Briefe von Hand zu schreiben oder maximal auszudrucken werden so einer wichtigen Mˆglichkeit zur Kommunikation beraubt. Speziell H‰ftlingen die an deutsche Spectrum-Magazine schreiben sollte es erlaubt sein, Dateien entweder auf Diskette, CD oder gar per E-Mail zu schicken. Der Dank meiner wunden Finger nach dem abtippen des letzten Leserbriefes ist Ihnen gewifl.**

Wie immer danke ich dir für deine Ansichten LCD. Ich bin sicher man wird noch über das MB04 sprechen, genau über deine Programme. Ich habe zwar alles abgetippt, ich **bin mir aber nicht sicher ob andere Leser den Text besser verstehen als ich. Ich denke der Otto-Normal-User, wird mit vielen Begriffen und Techniken nicht viel anfangen** wissen. Auch wenn ich natürlich in Zukunft nach einem Scan-Programm für deine Texte schauen werde, wäre es vielleicht sinnvoll das du Deine Ausführungen in dem **Bereich etwas zurücknimmst. Ich stelle dies aber gerne auch zur Diskussion und bitte andere Leser um ihre Meinung. Schliesslich werden wir doch noch einige Ausgaben bis zu deiner Entlassung haben. Leider wird die Justizministerin wohl kaum meiner Bitte entsprechen...**

**Dein Beispiel zeigt, wieviel man aus alter Hardware rausholen kann, wenn man sich** nur bemüht. Vor allem der Spectrum zeigt das ja auch immer wieder, mangels **Spectrum zeigst du es uns jetzt am PC. Ich freue mich schon auf deine Programme,** vor allem auch für die SCENE+. Weiterhin alles Gute, Thomas.

## **News in Kürze**

**Nachrichten aus der ganzen Welt**

Nachrichten von **und** und

und mehr, vom 18. Februar bis 23. März.

### **Emulatoren**

**...**

Es gibt wieder viele Neuigkeiten über Emulatoren für PC, Amiga und Pocket PC, wie dieses Update vom Spectaculator:

ftp://ftp.worldofspectrum.org/pub/sinclair/ emulators/pc/windows/Spectaculator630.exe Diese Version arbeitet nun korrekt mit Windows Vista.

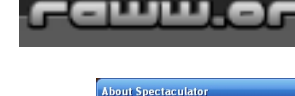

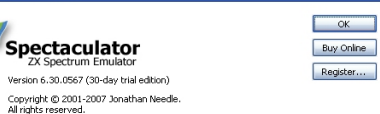

You have 30 day(s) left of your trial period.<br>After this time, you must purchase a license to continue using<br>Spectaculator.

Portions of this software are copyright © Amstrad Consumer Electronics plc. Amstrad<br>have kindly given their permission for the redistribution of their copyrighted material but<br>retain that copyright.

Contains Multiface ROM code licensed from Romantic Robot.<br>Copyright © 1985 - 2007 Romantic Robot. All rights reserved.<br>Distributed with permission.

### SUC-SE SSION Seite 8 Seite 8 SUC-SE SSION Seite 25

blockiert ein D‰mon den Weg), examine demon, talk to demon, hit demon (mit Hilfe des Stocks - er verzieht sich vorsichthalber wieder in den Wald), W, N (auflerhalb eines Schlosses), examine castle, examine moat, examine drawbridge, N (im Schloß), examine maiden, talk to maiden, examine dragon, talk to dragon (er fordert ein Geschenk), give hat (der Drache und die Jungfrau singen uns ein Liedchen und verflüchtigen sich dann), look, examine Brownie, talk to Brownie, get Brownie, S, S, E, E, S, E, E, S, E (rein ins Labyrinth), read map (ab zum Nord-Süd Pfad), N (bis zur Biegung auf dem Weg), read sign, N (in einem Schuppen), N (in den Bankettsaal - nichts da), S, U, N (hierhin wo der Krieger ist), examine warrior (er sagt "doom") talk to warrlor, say doom (jetzt lacht er uns an und betrachtet uns als Freund - er gibt uns eine Keule), S, D, S, E, E, N, examine Ebeneezum (hier ist unser Chef Ebeneezum - scheint erk‰ltet, denn er niest fortlaufend), talk Ebeneezum (er bittet uns um Hilfe, da er ständig niesen muß), give Brownie (er wird von seinem Leiden erlöst), N, N (in die Waldlichtung) examine monster (ziemlich riesig), talk to monster, hit monster (unsere Keule zeigt Wirkung und das Monster verzieht sich), N, W (am Waldrand), examine shoe, W, examine Ebeneezum, talk to Ebeneezum (er sagt uns, wir sollen sein Zauberspruchbuch suchen und zu ihm bringen), W, W, examine plain, N, W, W (bei den Ruinen - hier sind zwei unfreundliche Trolle), examine trolls (sie sabbern), sneeze (die Trolle werden weggeblasen), W, W, N (was? - noch ein Labyrinth), W, S, W, S, W, W (auf die schmutzige Ebene), N (am Baum), examine tree, climb tree (der Baum weigert sich Fremde auf sich klettern zu lassen), talk to tree (er will nicht, weil er uns nicht kennt), talk to tree (jetzt kennt er uns schon besser und macht keine Probleme mehr), climb tree, get spell book, examine book, D, S, E, E (rein ins Labyrinth), N, E, N, E, S, E, E, E, E, S, E, E, E, E, S, S, S, S, W, W, W, W (außerhalb unserer Hütte), N (rein in unsere Hütte) .....

### Final Message:

Your master thanks you for returning his book, and once again you are united as a team, a deadly duo, a proud pair.

Magician's Apprentice ist gelöst. Wir hoffen, ihr hattet wieder Spaß daran, mit uns durch die W‰lder zu ziehen. Bis bald mal wieder an dieser Stelle.

(c) 2005 by Harald R. Lack, Mˆslstrafle 15 a, 83024 Rosenheim und Hubert Kracher, Schulweg 6, 83064 Raubling

English summary: In our todays adventure solution we have a look at "The Magician's Apprentice" written back in 1990 by Simon Avery. The player takes the part of Wuntvor, the apprentice of the great magician Ebeneezum. In this game we have the task to find our missing master and the return his magic spell book to him, because he has lost it somewhere. This is necessary to unite both as a team as they have been before.But until everything can go on as usual, the player has to solve some very difficult riddles and two mazes have to been explored. So have a look at our map and complete solution if you got stuck in this adventure.

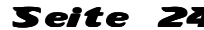

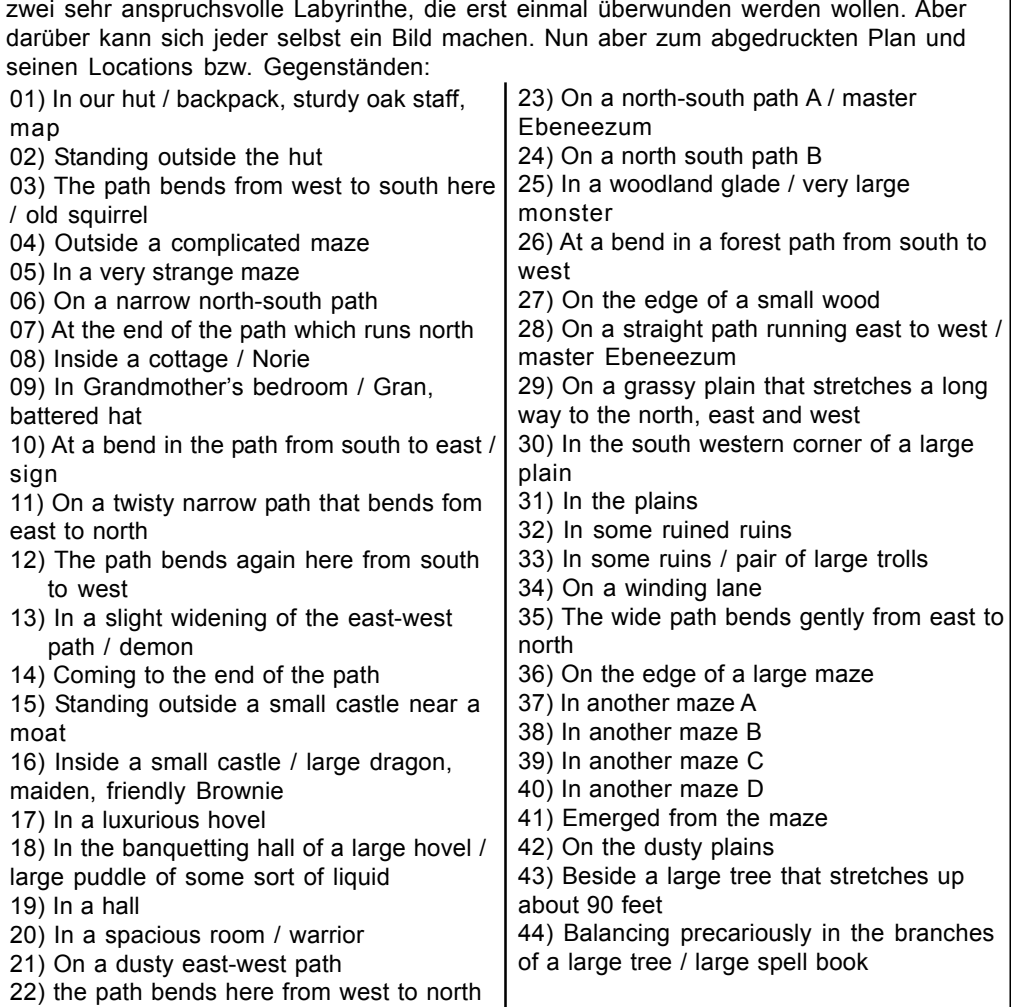

Soviel zum beiliegend abgedruckten Plan. Machen wir uns jetzt auf den Weg, das Adventure zu lösen. Wir starten bei uns zu Hause (in our hut) und machen nachfolgend so weiter:

Noch ein kleiner Hinweis zum Beginn. Bereits am Start tragen wir als Gegenstand a sweet football association mit uns herum. Jetzt geht es aber wirklich los:

Examine me, get backpack, examine backpack (da ist was drin), look, get map, examine map (zeigt uns den Weg aus dem Labyrinth), get staff, examine staff, examine bed, examine hut, S, E (bis zum Weg), examine squirrel, talk to squirrel, S, E (rein gehts ins Labyrinth), examine maze, read map (wir finden unseren Ausweg in Richtung eines Nord-Süd Weges), S, S (bis zum Landhaus), examine Norie, talk to Norie (sie sagt uns, daß wir uns die Unterstützung der kleinen Leute sichern müssen), U (zum Schlafzimmer der Groflmutter), examine gran, talk to gran, examine bed (wir finden einen Helm), get hat, examine hat, D, N, N, N, W (wieder am Pfad mit den Eichhörnchen), W, W, N, W (hier

### SUC-SESSION

### Seite 9

îDie meisten ƒnderungen scheinen vorgenommen zu sein, um ihn auf der neuesten Installation zu laufen lassen – kleine Korrekturen, um ihn in unter Vista auszuführen, Probleme mit Doppel-Kern Prozessoren ... und mehr. Nicht wirklich große Änderungen, wenn man in Betracht zieht, dass die letzte Version vor fast drei Jahren erschien, aber es ist gut zu sehen, dass registrierte Nutzer nicht vergessen werden."

Ich besitze keinen Amiga zum Ausprobieren, und ich bin zu faul, einen Amiga-Emulator zu downloaden, aber Dmitriy Zhivilov hat ZX-Live v0.38 für den Amiga herausgegeben: ftp://ftp.worldofspectrum.org/pub/sinclair/emulators/amiga/ZXLive038.lha

Als ich das Update von SpecEmu v2.4 bekam, war ich neugierig bezüglich der Eigenschaften. Es scheint eine Unterstützung für DivIDE mit bis zwei virtuellen Festplatten zu geben. Lade einfach Mark Woodmassí neue Version von SpecEmu herunter: ftp://ftp.worldofspectrum.org/pub/sinclair/emulators/pc/windows/specemu24.zip

Ein anderes Update ist DSP v0.6 beta von Leniad: ftp://ftp.worldofspectrum.org/pub/sinclair/emulators/pc/windows/dsp\_06\_b.zip

Dann gibt es UnrealSpeccy 0.36.1; Ich lud es herunter, aber ich habe keine Idee, was das Programm im Ganzen umfasst, wegen der unheimlichen Benutzerschnittstelle; vielleicht, weil sein Name vom unheimlichen Spiel Unreal gestohlen worden ist ;) "Fehler bezüglich des digitalen Sounds des YM2203 beseitigt, kyrillischer Text in der Zwischenablage, ein nicht echtes Meldungsfenster und ein Paar andere kleine Dinge. Die ƒnderungen beinhalten eine Fehlerkorrektur der TurboSound-Emulation (im Moment der einzige Emulator, der diesen dual-AY/YM Modus unterstützt). Es gibt noch einige andere Änderungen, von denen du profitieren kannst, also würde es jetzt upgraden". Lade es von:

http://alonecoder.narod.ru/zx/

Der Programmierer von UnrealSpeccy hat auch eine Version für den PocketPC erstellt:

http://and.intercon.ru/index.htm

"Ich hatte dies bereits früher in einer Newsgroup geschrieben, aber ich konnte den Text nicht übersetzen, also geht ein Dankeschön an EMU-Rußland für das Herausgeben einer neuen Version von

UnrealSpeccy... für den PocketPC. Du kannst diese Emulator-Version von And's Webseite beziehen."

Ich fand diese Desktop-Icons von S. D. Lee:

ftp://ftp.worldofspectrum.org/pub/sinclair/extras/icons/DesktopIcons.zip

Ein Satz von 55 (Windows XP) Desktop-Icons.

Ich denke, dass sie nett sind und als Icons deiner Lieblings-Emulatorspiele verwendbar.

![](_page_8_Picture_22.jpeg)

![](_page_8_Picture_426.jpeg)

![](_page_8_Picture_427.jpeg)

Magazine<br>ZXSF issue 11 von Ignacio Prini García – der Name ist so spanisch wie die Zeitschrift – hier erhältlich<sup>.</sup>

ftp://ftp.worldofspectrum.org/pub/sinclair/magazines/ZXSF/ZXSFIssue11.pdf

Ein anderes spanisches Magazin ist MagazineZX issue 15: http://magazinezx.speccy.org/

### Entwicklungswerkzeuge

ftp://ftp.worldofspectrum.org/pub/sinclair/tools/pc/TommyGun0.9.18.exe

Tony Thompson gab TommyGun v0.9.18 heraus.

Um in die Erinnerung zurück zu holen, um was es sich dabei handelt: TommyGun ist eine integrierte Entwicklungsumgebung (IDE), um Spiele und andere Software für alte 8 Bitcomputer zu erstellen. Es unterstützt einige Computer, einschließlich ZX Spectrum 48/ 128K, Amstrad CPCís, C64, SAM Coupe und Jupiter Ace.

### Brandneue Software

http://www.worldofspectrum.org/infoseekid.cgi?id=0017548 Izzy Wizzy (Cronosoft, £2.99)

![](_page_9_Picture_12.jpeg)

http://www.worldofspectrum.org/infoseekid.cgi?id=0017548

The Land Beyond Time (Simon Allan Software)

îTechnisch war The Land Beyond Time Ende 2006 fertig, aber es tauchte erst dieses Jahr auf (beim letzten CASA-Update)."

![](_page_9_Picture_16.jpeg)

![](_page_9_Picture_17.jpeg)

## SUC-SE SSION Seite 10 SUC-SE SSION Seite 23

Tötet Spam das Internet? Vor einem Jahr hätte ich bei einer solchen Frage noch gelacht. Heute bin ich mir nicht mehr so sicher. Unternehmer und Manager, mit denen ich spreche, berichten auch davon, dass sich ihr E-Mail-Verhalten zu verändern beginnt. "Mann kann sich einfach nicht mehr darauf verlassen", lautet eine typische Klage. Die Folge: Wir greifen wieder häufiger zum Telefonhörer. Und wirklich wichtige Dokumente vertraut man inzwischen wieder der einst als "Snail-Mail" belächelten Post an. Was im Übrigen einen unerwarteten Nebeneffekt hat: Mit der "Beutelpost" versandte Werbung fällt wieder richtig auf. Eben weil immer mehr Marketer auf die digitale Kommunikation setzen. Die Leidtragenden des "Müll-Tsunamis" sind vor allem die Mitarbeiter im Unternehmen. Früher war Spam für sie ein Ärgernis – heute ist es eine richtiggehende Belastung geworden. Die Zeit, die sie mit dem Sortieren ihrer digitalen Postfächer verbringen, geht von der eigentlichen Arbeit ab. Und auch die ist nicht gerade weniger geworden.

Eines ist jedenfalls sicher: Der Mann, der endlich ein wirksames Mittel gegen Spam erfindet, wird in die Geschichte eingehen (und sich dabei eine goldene Nase verdienen). Ich hoffe nur, er beeilt sich damit...

### Der IT-Kolumnist: Tim Cole

Der ehemalige Polizeireporter ist ein gefragter Autor und Redner zum Thema Internet. Dieser Artikel erschien in der Zeitschrift ProFirma im Februar 2007 und netterweise erlaubte und Herr Cole den Nachdruck seines Artikels. Hier seine Internet-Seite: www.cole.de

Tim Cole is complaining about Spam-Mails that filled his mailfolder within 1 week with 2856 Mails. Nowadays 80% or maybe more of all worldwide mails are Spam. You can train a Spam-Filter, but you worry all the time that a mail from a friend or business-partner can be sorted out. Meantime some people are already changing their behaviour and using more the phone instead of mails and important documents are always sent by the good old "snail mail". However, who will find a way against Spam, will surely get rich. But maybe he should do very fast...

## **Tins & Tricks**

**Adventurelˆsung "Magicican¥s Apprentice"**

Liebe Clubmitglieder!

Wieder einmal wollen wir an dieser Stelle die Lösung zu einem Adventureprogramm vorstellen. Heute geht es um das Adventure "Magician's Apprentice", das im Jahre 1990 vom Simon Avery geschrieben wurde. Damit ist es ein noch relativ "junger" Vertreter bei den Spectrum Adventures und es läuft auch auf einem Standardspectrum mit 48K. Worin besteht nun die Aufgabe, die der Spieler bei diesem Programm übernimmt? Nun, dies ist ganz einfach und relativ kurz erklärt. Der Spieler verkörpert Wuntvor, den Lehrling des großen Zauberer's Ebeneezum. Dieser ist verschwunden und wir haben die Aufgabe, unseren Lehrmeister zu finden und zu retten. Außerdem dürfen wir ihm noch sein verloren gegangenes Zauberspruchbuch suchen und bringen ehe das Adventure endgültig gelöst ist. Soweit zu der kurzen Hintergrundgeschichte dieses Adventures. Auf unserem Lösungsweg werden wir uns sodann in den nachfolgend aufgelisteten, insgesamt 44 Locations, bewegen. Damit ist das Programm erfreulich übersichtlich, was aber nicht heißen soll, daß es einfach zu lösen ist. Im Programm gibt es nämlich

Weil ich die "KMT" nie benutzt habe, habe ich entschieden diese erstmal zu prüfen.Aber  $\|$  Parties soll ich dafür 75 Euro bezahlen, wo doch die Herstllungskosten gerade mal bei 10 Euro pro Stück sind? Ich habe ja noch die Kleinteile für 10 Stück der externen Version, die ich eine Woche zuvor bestellt hatte. Ich bin sehr gespannt, wie es funktioniert und werde euch darüber informieren! Ich werde auch versuchen das ganze in Kassel im Juni vorzustellen. Ich hoffe ich werde nicht von Interessenten angesprungen, wenn ich dort ankomme. Bis dann, Ben

English summary: When seeking for add-ons for MB04, two devices made Ben headache. The keyboard-interface and the Mouse-interface. As for the keyboard, the Proface is quite good, but the parts to build it are very expensive. So VELESOFT will try to exchange expensive parts with cheaper programmable chips. Ben can't await it...

For the keyboard interface there is now the Kempston Mouse celebrating a rebirth. The original Mouse-Interface needed a special mouse by Kempston, but the new Kempston Mouse Turbo can use any PS/2 or USB-Mouse. He found out that the external version of the new Kempston-Turbo will not be able to work with MB02. So he needs the internal version. Small and cheap... but can he build it himself? He will keep you updated.

# Müll-Mails

**Ich bin es ehrlich gesagt leid, E-Mails zu ziehen. Die Schmerzgrenze war erreicht, als ich neulich aus einem einwˆchigen Urlaub exakt 2.856 (in Worten:**

 $ZWEITAUSENDACHTHUNDERTUNDSECHSUNDFÜNFZIG)$  Mails in meinem **elektronischen Briefkasten vorfand.**

Von Tim Cole

### Der Ärger mit den Müll-Mails

Ich habe sie nicht genau gezählt, aber ich schätze, mindestens 2.799 davon waren Werbemüll. Einer amerikanischen Studie zufolge soll der Spam-Anteil am E-Mail Aufkommen mittlerweile bei bis zu 80 Prozent liegen. Ich halte diese Zahl sogar für deutlich untertrieben.

Wie fast jeder schütze ich mich durchaus vor Spam. Ich habe einen Spam-Filter auf meinem PC installiert, der auch fleiflig arbeitet. Jedenfalls schaufelt er massenweise Mails hinüber in den "Quarantäne-Ordner". Nur macht er auch Fehler, obwohl ich ihn schon seit Monaten "trainiere". Also muss ich mindestens einmal am Tag alle Müll-Mails einzeln durchschauen, ob sich darunter nicht doch eine Sendung von einem Freund oder Gesch‰ftspartner verirrt hat. Das nimmt sehr viel Zeit in Anspruch, aber ich lebe vor allem inzwischen ständig in der Angst, eine wichtige Mail könnte unbemerkt auf Nimmerwiedersehen im Cyber-Orkus verschwinden.

Was ist nur aus dem schönen unschuldigen Medium Mail geworden? Ein Alptraum, jedenfalls für viele von uns. In einem Online-Diskussionsforum zog kürzlich ein Teilnehmer einen Vergleich zum guten, alten CB-Funk, der auch mal eine kleine Revolution in der Kommunikation versprach und dann sang- und klanglos aus dem öffentlichen Bewußtsein verschwand, weil einfach zu viele Funker die Kanäle verstopften und man damit nicht mehr sinnvoll arbeiten konnte.

### Seite  $22$  SUC-SESSION

### Forever 8

http://forever.zeroteam.sk/

îDie ZX-Vollversionen der letzten Forever8- Party können heruntergeladen werden, dies bedeutet, dass wir nun einen Blick auf die Graphiken werfen und die Musik hören können. Wir können auch die Qualitätsdemo von Factor6 testen. Ich bitte dich dringend, es auszuprobieren."

Die Programme können hier gefunden werden: http://www.pouet.net/ party.php?which=181&when=2007

DiHalt angekündigt - auf Englisch! http://www.dihalt.org.ru/index\_eng.html

![](_page_10_Picture_20.jpeg)

lch habe gerade eine email von Vinnny erhalten, um mich zu informieren (na gut, um uns alle zu informieren), dass die DiHalt-Party 2007 wieder stattfindet und die Webseite jetzt auch auf Englisch verfügbar ist. Die Party wird am 2. und 3. Juni in Nizhny Novgorod durchgeführt. Es gibt eine Menge ZX Compos, an denen du teilnehmen kannst: Intro 512b, Intro 4k, 640K Demo, 640k Spiel, screen\$ und AY-Musik. Es existiert auch ein Wettbewerb speziell für das Doppel-AY Turbosound-Board, welches immer populärer wird. Ich glaube, dass dies die nächste wichtige Party für uns ZX-Nutzer sein wird, es sei denn, ich habe eine übersehen, also überprüfe die Seite und das Forum."

### Hardware

Hast du nie deinen nagelneuen ZX80 aus dem Bausatz zusammenbauen können, den du vor 20 Jahren gekauft hast? Versuch es mit diesem Handbuch! Ich wette, dass du endlich in der Lage bist, deinen ZX80 zum Leben zu erwecken ;) ftp://ftp.worldofspectrum.org/pub/sinclair/technical-docs/ ZX80\_AssemblyInstructions.pdf

![](_page_10_Figure_24.jpeg)

### Data Gear DMA Interface

http://velesoft.speccy.cz/data-gear.htm

<sup>Ñ</sup>Eine der groflen Dinge im MB02+ Disketten-System ist / war DMA. Mit dem eingebauten Zilog DMA-Chip konntest du Daten mit der sehr hohen Geschwindigkeiten herumschaufeln, so dass einige nette FX möglich waren (wie z. B. Multitech und andere reizende Grafikeffekte). Auf dem WOS-Forum hat Velesoft, der tschechische Hardwareguru, das Data-Gear erwähnt, einen interne Modifikation, die die gleiche DMA-Funktionalität wie das MB02+ zur Verfügung stellt, ohne tatsächlich ein MB02+ zu benötigen. Schön, nicht wahr? Natürlich liegt das Problem bei Modifikationen darin, dass Leute gebraucht werden, die diese besitzen, damit die Programmierer die Funktionalität

### **Seite TI**

auch voll verwenden (ich weiß, dass das auf der Hand liegt, aber warum sollst du Code entwickeln, der DMA verwendet, wenn nur 7 Personen dann den Code ausführen können?)."

### Harlequin Project

### http://www.nfluid.com/specDesign/

"Wenn du, wie ich, zu Hause saßt mit dem Gedanken 'Du weißt, dass die Welt einen neuen Versuch braucht, etwas ZX-Spectrum-Ähnliches zu produzieren', dann wirst du erfreut sein zu erfahren, dass Chris Smith die Arbeit am Harlequin begonnen hat (ich glaube, dass das der Name ist). Ein Ziel dieses Projektes ist es, den Prozess des Aufbaus eines Klons zu dokumentieren - andere Projekte sagen im Allgemeinen 'hier ist mein Klon, er ist nicht groß', ohne zu zeigen, wie er in den gegenwärtigen Zustand gekommen ist. Es wird sich um etwas Ähnliches wie eine Hardwareversion des Xe03-Blog handeln (http://xe03-spectrum.blogspot.com).

Wenn du der totale Hardwarefreak bist, wird dies eine lohnenswerte Seite sein, die du im Auge behalten solltest. In der Tat sollte es die meisten ZX-Fanatiker interessieren. So sollten sie immer ein Auge darauf werfen."

Musik

### Turbo Sound auf Ubiktune

http://ubik.untergrund.net/

"Die Drink Lovers von Triumph erstellten etwas Großartiges für das Turbo-Sound-Interface, einen zusätzlichen Soundchip für den ZX Spectrum, der es ermöglicht, 6 Kanäle anstelle von 3 zu verwenden. Als Ergebnis haben wir hier ungefähr 40 Minuten und 18 Songs. Wir verkünden stolz, dass dies die erste Software ist, die überhaupt mit solch einem Gerät erstellt wurde. Lade es einfach bei Ubiktune herunter. Anmerkung: Tatsächlich gibt es zusätzliche fünf TurboSound-Songs von Ubiktune, es lohnt sich also, sich die Songs zu besorgen, selbst wenn du die Original-TS-Songs von DLCorp. besitzt."

### ZX Spectrum Orchestra Album

http://www.warmcircuit.com/web/artist.php?artist\_id=2

"Danke an evilpaul für den Hinweis, dass ich etwas bei den letzten Boomkat mailshots vergessen habe. ZX Spectrum Orchestra haben ein Album herausgegeben: "Basic Programming" und eine CD-Single mit einer Begleit-DVD mit dem Song 'Dollar Power'." Es gibt ein sehr nettes YouTube-Video auf dem oben genannten Link mit einer Menge Spectrums!

## **Forever Eight**

Bericht von der Forever 8 in Trencin

Wieder einmal war es soweit, die große 8-Bit Party startete vom 16-18. März in Trencin / Slowakei. Generell sind bei der Party alle 8-Bitter willkommen, aber angemeldet hatten sich im wesentlichen nur Atari, C-64 und Spectrum-User.

Während C-64 und Atari – Parties noch vielfach in Europa stattfinden, sind die Spectrum-Parties doch eher seltener geworden, so das meiner Meinung nach die Forever zum Highlight z‰hlt. Allerdings hatte ich diesmal weder einen Beitrag zu den Wettbewerben

### SUC-SE SSION Seite 12 SUC-SE SSION Seite 21

English summary: Ben has used some free time after ending his studies to continue his projects. He made a facelifting of his homepage and finally completed the MB04- Prototype. It was hard to get the right WD2797A processors and he tried if WD2797 do also work, but they didn't. However, the final MB04 will be splitted into three boards. The lowest board will be the connection to the Spectrum and also include a keyboard interface. On the highest board will be the heart of MB04 with RTC, 512k RAM, ROM etc. The WD2797A floppy controller will be optional, because he wants to have mainly a look on the IDE-devices like CD-Rom, Harddisk, CF-Card. Everyone who wants to share his works on disk can use the optional possibility of a additional Floppy-drive port. Not integrated will be the Kempston-Mouse-Interface as done by VELESOFT, but there will be a port to connect this interface if someone wants to use a mouse on Spectrum. Next steps are to produce these new splitted main boards and test them. Also to find a case and a power supply for the interface. But that's stuff for the next part.

## **Kempston Mouse Turbo**

### $-$  Teil 1  $-$

Weil ich weiterarbeite an dem Erfolg des MB02, kam ich zu zwei Dingen wovon ich nicht sicher war welche Komponenten ich benutzen werde.

Es dreht um die Tastatur-Schnitstelle und die Maus-Schnitstelle.

Über die Tastatur kan ich nur das folgende sagen: es ist sicher das ich die Proface implementieren werde, aber weil zwei Kleinteile sehr teuer sind, suche ich nach Möglichkeiten diese zu ersetzen..Velesoft (http://velesoft.speccy.cz/) hat mir aber versprochen das er ein Interface entwickelt das die teuren Komponenten durch ein programmierbares Komponent ersetzt, das sehr günstig ist. Ich kann darauf aber nicht warten.

Aber, über die Themen dieser Artikel.

Ich habe nie viel Aufmerksamkeit für die Maus am Spectrum verwendet, weil nicht so viel Programme das unterstützen. Häufig nur

Dienstprogramme. Aber aus Tschechien kam die neue Kempston Mouse Schnitstelle.

Die originale Kempston Mouse-Schnittstelle benötigte eine spezielle Maus von Kempston. Aber das Kempston Mouse Turbo Interface kann mit fast jeder PS/2 oder USB-Maus arbeiten. Sogar drahtlose Mäuse

![](_page_11_Picture_30.jpeg)

![](_page_11_Picture_31.jpeg)

Funktion für eine Amiga-Maus nutzen, aber diesen Port benutzt man lieber für einen normalen Kempston-Joystick.

Für das MB02 ist es aber nicht möglich die externe Version zu verwenden und Velesoft hat auch keinen Schaltplan freigegeben, so mufl ich die interne Version von Velesoft verwenden:

![](_page_11_Picture_34.jpeg)

Das ist eine sehr nette Schnitstelle! Und billiger...

Das MB-HDD2 Interface

Es gibt zwei Interfaces, die ich kaufen werde, die aber mit ins MB04 integriert werden.

Noch eine Anmerkung zur KMT-Schnitstelle: es gibt die Möglichkeit, zwischen PS/2- oder USB-Anschluss zu wählen. Ich werde zunächst PS/2 benutzen, aber USB-

Mäuse können problemlos mit einem Adapterkabel angeschlossen werden.

Die obere Leiterplatte ist das Herz des MB04, mit RTC, 512 KB RAM, ROM und mehr. Aber... Wo sind der WD2797 und die notwendigen Teile?

Gut, ich habe sie von der Hauptschnittstelle entfernt... ich werde sie optional anbieten.

Der Grund ist, dass ich mein Hauptaugenmerk auf die Unterstützung von IDE-Vorrichtungen, wie Festplatte, Compact Flash und vielleicht CDROM-Spieler richten werde. Das DivIDE-Interface hat auch keinen Floppy-Anschluss...

Natürlich braucht das MB04 ein wechselbares Medium wie eine Floppy-Disk, so wünsche ich mir, mit anderen Spectrumfreunden Software zu entwickeln, die eine Kommunikation zwischen MB04 und PC möglich macht.

Vielleicht durch einen parallelen oder seriellen Anschluss, oder möglicherweise gibt es irgendeinen Weg, um dies über den PS/2- oder USB-Anschluss des Kempston-Mouse-Turbo-Interfaces zu machen...

Es gibt viele neue Möglichkeiten.

Der folgende Schritte sind: den Entwurf der neuen (beiden) Leiterplatten fertigzustellen, den Prototypen herstellen zu lassen und die komplette Einrichtung zu testen.

Gestern habe ich nach passenden Gehäusen für das Interface gesucht, aber es ist sehr schwer, etwas zu finden.

Dies liegt daran, dass der Stromanschluss des Spectrum direkt neben dem Modulanschluss liegt.

Momentan werde ich nur zwei Plexiglasplatten als Gehäuse benutzen.

Außerdem benötigt das Interface noch ein stabilisiertes Netzteil mit 5 und 12 V.

Das war's für Teil 3.

Nun werde ich noch eine email für Thomas erstellen, nicht nur mit diesem Artikel, auch für Bestellungen für das MB04.

Bis demnächst!

Ben Versteeg

![](_page_12_Picture_20.jpeg)

noch einen Computer dabei. Von der Last befreit, etwas vorbereiten zu müssen, reiste ich also erst am Samstag um ca. 14 Uhr an. Begonnen hatte die Show zwar bereits um 10 Uhr (der Freitag zuvor war nur Anreisetag), aber verpasst hatte ich eigentlich nichts. Mit der üblichen Stunde Verspätung begannen die Wettbewerbe dann etwa um 16 Uhr.

![](_page_12_Picture_23.jpeg)

Before the show: Panoramablick auf das vor der Halle wartende Publikum

Das ganze lief so ab, das alle zunächst die Halle verlassen mussten um dann erneut gegen Eintrittsgeld eingelassen zu werden. Eine sehr gute Methode, den so ersparten sich die Veranstalter jemand den ganzen Tag für den Eintritt abzustellen. Wer kam, kam in erster Linie wegen den Wettbewerben, wer früher wieder ging oder erst später kam musste zwar keinen Eintritt bezahlen, aber ich denke nicht, das das überhaupt jemand gemacht hat.

![](_page_12_Picture_26.jpeg)

Etwas zäh zeigte sich der Musikwettbewerb, da vor allem beim Spectrum einige in meinen Ohren sehr schlechte Musikstücke vorgestellt wurden. Man sieht eben nichts, man hört nur die Musik und wenn diese nichtmal besonders gut ist, dann kann das wenig begeistern. Aber auch das ging vorüber und es wurden vor allem auf dem C-64 einige sehr gute Bilder und auch 1K Intros vorgestellt. Zumindest bei den Bildern waren auch wieder die Spectrum-Einsendungen teils nicht besonders, man muss aber auch sehen, das die Atarianer und C-64 User andere grafische Möglichkeiten haben. Bei den 1K Intros wiederum konnte der Spectrum durchaus auch beeindrucken.

![](_page_12_Picture_28.jpeg)

Die Königsdisziplin waren natürlich die Demos. Hier raubte ein Spectrum-Demo die komplette Aufmerksamkeit, während zwei andere Spectrum-Demos zumindest mit Witz auf Punktefang gingen. Mit Buh-Rufen aus der Spectrum-Ecke wurde eine Atari-Demo verabschiedet, die eine exakte Kopie der letztjährigen Whole-Trackmo-Demo auf dem Spectrum war, nur das sich tief in der Erde vergraben kein Spectrum, sondern ein Atari befand.

Insgesamt gab es dieses Jahr deutlich weniger

Einsendungen, der Höhepunkt sollte aber dennoch folgen: Die Realtime-Competitions. Hier hatten die Veranstalter sich ein Motto ausgedacht und die Teilnehmer hatten am Samstag morgen bis 14 Uhr Zeit gehabt, zu diesem Motto Beiträge zu entwerfen. Dies konnte sowohl ein Sound, ein Bild oder auch eine Demo sein, egal was man hinbekam. Das Motto, wie auch das Motto der gesamten Party war "Kampfsport". Hier konnten die Spectrum-Coder wirklich glänzen, Faktor6 brauchte einen Kampf zwischen Atari und

![](_page_12_Picture_32.jpeg)

Commodore – Logo hin, bei dem natürlich nur der Spectrum als Sieger hervorging. Noch beeindruckender war die Umsetzung des 80er Jahre Hits "Kung Fu Fighting" mit Sprachausgabe durch Gasman. Unglaublich, was man in wenigen Stunden erschaffen kann. Weiter ging es noch mit der Wild-Compo bei der alles denkbar ist, sogar die leider nicht ganz gelungene Vorstellung eines 8-Bit Rapsongs, live vorgetragen!

![](_page_13_Picture_2.jpeg)

Nachdem nun alle ihre Bewertungen abgeben konnten, verloren sich viele in Restaurants in der Umgebung und kamen erst Stunden

später zurück. Hier hatten die Veranstalter noch für ein umfangreiches Rahmenprogramm gesorgt, nur die lange Pause dazwischen störte.

So wurde darüber berichtet (und man durfte mitraten) wo wir in unserem Alltag überall 8-Bit Computer sehen können. Vor allem der C-64 wurde schon oft im Fersehen (teils als Bürocomputer) gezeigt und selbst die Techno-Band Scooter bedient sich einiger C-64 Soundstücke. Auch der Spectrum wurde durchaus mal von einer Rockband eingesetzt, allerdings konnte ich noch nie ein Musikstück hören.

Ganz dem Motto der Party folgend durften freiwillige Teilnehmer sich danach im schauspielerischen Talent beweisen, indem sie bekannte Szenen aus Kampfsportspielen darstellten. Das Atari-"Polska"-Team zeigte eine sehr schöne Darstellung aus "International Karate", während Gasman und Faktor6 über das Ziel hinausschossen und gleich noch Szenen aus Loderunner, Giana Sisters, Jumpin' Jack oder Skool Daze vorstellten. Immerhin, es wurde viel gelacht.

Es war aber auch das letzte was ich noch von dem Rahmenprogramm mitbekam, den es gab auch immer wieder lange Pausen dazwischen und so war es bereits kurz nach Mitternacht und ich begab mich zurück in mein Hotel. Immerhin aber mit dem Gefühl einen lustigen und schönen Tag unter gleichgesinnten verbracht zu haben und natürlich war ich gespannt, was die Auszählung der Stimmen ergeben würde. Hier die Ergebnisse der Spectrum-Wettbewerbe:

### music compo

![](_page_13_Picture_372.jpeg)

### SUC-SE SSION Seite 14 SUC-SE SSION Seite 19

aber weil ich falsche WD2797 Floppy-Controller-Chips gekauft hatte, habe ich ihn noch nicht korrekt nutzen können.

Ich bräuchte die WD2797A-Chips, die HD-Floppy-Laufwerke unterstützen. Die WD2797 waren einfacher zu bekommen, aber sie funktionieren nicht.

Ich bin von der Idee abgekommen, das Interface auf nur eine Leiterplatte unterzubringen, weil es viel teurer und viel zu kompliziert wird. Zurzeit sieht der Prototyp so aus:

![](_page_13_Picture_15.jpeg)

Mehr Bilder befinden sich auf meiner Webseite: www.benophetinternet.nl/hobby.

Das ist übrigens ein anderes Thema, meine Webseite. Ich habe heute mit einem Facelifting meiner Webseite begonnen. Es muss mehr Informationen über alle Themen lgeben, die ich behandle - uhm.. Arbeit. Meine letzten Tätigkeiten waren der Einbau von zwei größeren Festplatten in meinen wichtigsten Computer (Core 2 Duo, 2 GB, 320 + 250 GB, X1600 Pro, PVR-500), aber sie verursachen absolut keine Ger‰usche (ich hatte sie in Textilgummiband gehängt), und das Installieren von Windows Vista (eine gekaufte Version), die ich wieder wegen des Mangels an Unterstützung entfernt habe ... Vielleicht versuche ich Vista später noch einmal...

Auch arbeite ich endlich weiter an unserem Haus, dass viel Arbeit benötigt.. Meine Kleiner, er ist jetzt ein Jahre alt, braucht mehr Platz, weil er sehr beweglich laeworden ist...

Aber zurück zum MB04.

Wie gesagt, werde ich das Interface auf unterschiedliche Leiterplatten aufteilen, wie diese Zeichnung zeigt:

![](_page_13_Picture_21.jpeg)

Du siehst drei Platinen. Die Unterste stellt die Verbindung zum Spectrum her. Auch ein Tastatur-Schnitstelle wird sich darauf befinden.

Ich dachte zuerst, dass ich die Komponenten der IDE-Schnitstelle MB-HDD2 darauf integrieren könnte, aber es fehlt auf dieser Leiterplatte an Platz.

Auch wollte ich das Kempston-Mouse-Turbo (KMT)-Interface aufnehmen, aber weil Velesoft den Schaltplan nicht freigegeben hat, und weil alle Dokumente auf tschechisch sind, entschied ich mich, das Interface zu kaufen und nur einen Stecker dafür auf meine Leiterplatte anzubringen.

![](_page_13_Picture_25.jpeg)

Das "KMT" Interface. Siehst du den USB-Anschluss? Toll!

Weil ich mich für Velesofts Schnitstelle entschieden habe, dachte ich, dass dies auch eine qute Entscheidung für das MB-HDD2 ist. Außerdem besteht die Möglichkeit, dass es später eine neue Version vom MB-HDD gibt; zurzeit existieren zwei...

### SUC-SE SSION SERVICE TE

# Veranstaltungskalender

![](_page_14_Picture_389.jpeg)

**HCC Sinclair Usergroup** 23.06.2007 Platz: Zaal bij de Geref. Kerk, Camminghalaan 2, Bunnik (NL) http://sinclair-gg.hobby.nl

**Z-Fest! 16** 30.06.2007 - 01.07.2007 Platz: Dorfgemeinschaftshaus Fuldatal-Knickhagen (DE) http://www.zfest.de

**Spectrum- und SAM Treffen** 01.09.2007 - 02.09.2007 Platz: Kulturbund Wittenberg Mehr info: http://www.womoteam.de

**HCC Sinclair Usergroup** 22.09.2007 Platz: Zaal bij de Geref. Kerk, Camminghalaan 2, Bunnik (NL) http://sinclair-gg.hobby.nl

**Joyce meets Speccy and SAM** 06.10.2007 Platz: Restaurant & Café Margarethenkreuz, Ittenbach / Königswinter (DE) http://www.joyce.de/ag/klubtreffen.htm

## <del>Gedanken zur</del> Arbeit an dem MB04  $-$  Teil 3 -

Hallo an alle,

zuerst einmal: ich habe endlich mein Studium beendet!!! Nach 13 Jahren kann ich mich selbst als "fertig studiert" bezeichnen... Puh.

Was gesagt werden muss: Ich hatte leider nicht die Energie und den Einsatz für die SUC-Session gebracht, wie zuvor versprochen. Das bedeutet nicht, dass ich wieder die Rolle der Redaktion übernehmen werde, aber ich wünsche, dass die SUC-Session noch für viele Jahre überlebt.

Momentan bin ich krank und zu Hause mit einer leichten Grippe. Das gibt mir die Zeit, um über meine Wünsche und sonstiges bezüglich meines Hobbies nachzudenken.

So habe ich mein Projekt, das MB04, vorgezogen, dem ich übrigens einen anderen Namen geben werde. Aber dazu später. Ich habe einen Prototyp fertiggestellt und getestet,

![](_page_14_Picture_14.jpeg)

![](_page_14_Picture_390.jpeg)

English summary: Every year in mid of March starts one of the last 8-Bit Shows which really cares for the Spectrum. So it is in my eyes the best event of the year. This years slogan was "Renegade" and a lot of the master program was around martial arts. The main interest was of course the coding-competitions with Songs, Intros, Graphics and of course Demos. There were quite good Spectrum Demos, but the Music-Competition was horrible for me. Nothing to see and only strange songs to hear. Only the winning Spectrum Song and few of the songs for other computers were worth to hear. However it was a nice day with some good and funny ideas like an extra competition where you have to show Martial Art-Gamemoves. Winning was a polish Atari-Team with International Karate-Steps. Everybody who wants to meet with people of the same interest and a have a lot of fun in Slovakia should go there next year. It is really worth the travel and the meeting is very **international** 

te

## **Spectra-Sam in Kassel**

**Termin:** 02. + 03. Juni 2007, Beginn Samstag 10 Uhr bis Sonntag 16 Uhr **Ort:** Restaurant "Schöne Aussicht", Heinrich- Schütz Allee 214, 34134 Kassel

Spectra-SAM ist die erste Veranstaltung in Kassel, deren Schwerpunkt die Homecomputer von Clive Sinclair sind (ZX-80, ZX-81, ZX-Spectrum und Nachfolger) und der SAM Coupe von MGT, ebenfalls ein 8 Bit Rechner.

Teilnehmer mit anderen Computern sind natürlich ebenfalls willkommen, beachtet aber bitte, daß ein Z80 / U880 im Computer werkeln sollte. Wir würden uns über eine große Auswahl an verschiedenen Computertypen freuen, alte CP/M Rechner, Joyce Computer oder die vielfältigen Nachbauten in den Ostblockländern und der DDR (Spectral)

Alle Rechner basieren auf dem Z80 Prozessor. Die Spectra-SAM soll für alle Teilnehmer ein Forum für Erfahrungsaustausch und gegenseitige Hilfe sein.

**Eintritt:** Es wird ein Kostenbeitrag erhoben, derzeit geplant: 3 Euro / Teilnehmer, unabhängig von der Anwesenheitsdauer

**Anmeldung:** Der Platz ist beschränkt. Es sollen maximal 40 Besucher zugelassen werden, sonst ist der Raum zu klein. Momentan gibt es 7 Voranmeldungen, also noch genügend Platz. Eine Anmeldung bitte am besten per E-Mail an Dieter.Hucke@gmx.de

**Forum:** Es sind Beiträge geplant. Im Vorfeld kann darüber diskutiert oder eine Mitfahrgelegenheit gesucht werden. Die Adresse für das Forum: http://www.dieterhucke.de/spectrasam/Forum/forum.html

## Die Anfahrt mit dem Auto :

**A44 aus Westen:** Von der A 44 kommend, nimmt man am besten die Abfahrt "Bad Wilhelmshöhe", und hält sich an der Ampel links. Auf der Konrad-Adenauer-Straße bleiben, sie führt am Ende in einer Rechtskurve auf die Druseltalstraße stadteinwärts. Nach ca .500 Metern bergab,. biegt man rechts ab in die Heinrich-Schütz Allee und ist nach einem weiteren Kilometer am Ziel (rechte Seite Parkplatz)!

A7 aus Norden: Ich empfehle, Kassel über die A49 / A 44 südlich zu umrunden und an der Abfahrt "Bad Wilhelmshöhe" abzufahren, wie oben beschrieben. Wer das nicht möchte, fährt Kassel Nord ab, und folgt der Beschilderung "Kassel Stadtmitte". Du kommst an einem Kreisel an, dort rechts halten (Stadtmitte, Leipziger Strasse) ), dann am Altmarkt links in die Brüderstrasse/Steinweg. Ihr kommt an ein sehr grosses Kino rechts, dort rechts abbiegen in die Fünffensterstrasse, sofort wieder links in die wilhelmshöher Allee. Dieser vier Kilometer folgen, am Bahnhof Wilhelmshöhe noch vorbei immer weiter.

Danach gehts links in die Baunsbergstrasse, diese steigt bergauf und an einer Kreuzung geradeaus, heisst sie dann Heinrich Schütz-Allee. Nach einem weiteren Kilometer habt ihr es geschafft, Parkplatz rechts!

A49 aus Süden: Kreuz Kassel West abfahren auf die A44 Richtung Dortmund, die nächste Abfahrt ist "Bad Wilhelmshöhe", von da ist es weiter oben beschrieben.

![](_page_15_Figure_11.jpeg)

### SUC-SE SSION Seite 16 SUC-SE SSION Seite 17

**A7 aus Süden:** Die A 7 am Kreuz Kassel Süd auf die A44 Richtung Dortmund verlassen (oft Blitzer, vorsicht) auf die A44 Richtung Dortmund, die übernächste Abfahrt ist "Bad Wilhelmshöhe", von da ist es weiter oben beschrieben.

**Verpflegung:** Das Gasthaus versorgt uns mit Essen und Trinken, wir werden Kaffee bereitstellen, und im Forum werden wir planen, ob wir abends zusammen Essen oder jeder für sich tagsüber bestellt.

Ein Wort in eigener Sache: Wir bekommen den Saal unentgeltlich zur Verfügung, es ist aus meiner Sicht selbstverständlich und höflich, daß man keine eigenen Speisen und Getränke mitbringt, zumal die Preise wirklich fair sind! Am Samstag würde ich gerne mit allen ein gemeinsames Essen planen, mehr dazu aber im Forum.

Soweit die Ausführungen von Dieter Hucke auf seiner Homepage. Wir hoffen sehr das sich das Treffen in Kassel etabliert, da es ein ziemlicher Mittelpunkt für Fans aus ganz Deutschland ist. Bitte unterstützt dieses Treffen, ich bin sicher das es sich lohnt.

Alle Informationen können natürlich nochmal auf der Homepage nachgelesen werden: http://spectra-sam.de.vu/

English summary: We are planning a Party of the friends of the nostalgic Sinclair Computers ZX-80, ZX-81, ZX-Spectrum and further models. Also the SAM COUPE from MGT is an important part of this meeting. But also if you have another Z-80 based or a CP/M Computer, you are welcome of course. Those Users of the former "DDR" East Germany, please contact me, because we are planning a kind of Exhibition.

This Spectra SAM is meant as a forum of those "old" Computers, for discussion, repairhelp, development of interfaces.

Now its sure the Spectra SAM will be open at 2nd and 3rd of June, 2007. For more information please contact me at Dieter.Hucke@gmx.de . We would recommend that you write an email to me for reservation, especially when you are bringing Computer Systems with you, so we can reserve space for you. But also if you plan to come without computer, it would be helpful for us to know that you are planning to come.

Visit our "Forum" its ok to write in english, maybe you can find a buddy who is driving the same direction?

All informations are again on the net at http://spectra-sam.de.vu/